# Scheduled sync up

#### Fluorine

**Scheduled sync up** is a ServiceNow dynamic share option that sets up a recurring "catch up" job that incrementally bulk shares out a previous interval of updated/created records. You can enable this option to capture dynamic record **updates** and **creates** that may have been missed due to business rules being bypassed programmatically (e.g., via setWorkflow('false');) or automation that does not trigger business rules.

A scheduled sync up can be run with or without trigger conditions set up on your dynamic share. If your dynamic share has trigger conditions, records will be shared out in real time and on the scheduled interval you select. If your dynamic share does not have trigger conditions, records will be shared out on the scheduled interval only.

#### Prerequisites

A First, you will need to follow the steps to get started with Replicator and create a dynamic share.

### Configure a scheduled sync up

To configure scheduled sync up for a dynamic share, follow these steps:

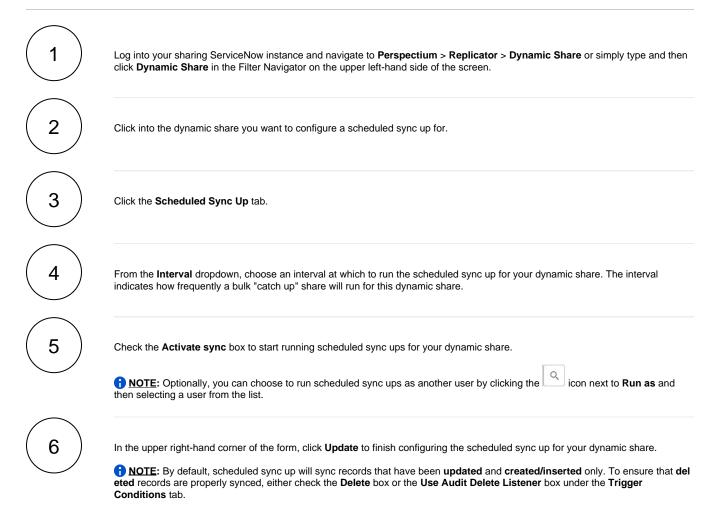

|                               | lanagement         |                                              |                        | 9                                            | System Administrator 🝷 🔍 | , ¢     |
|-------------------------------|--------------------|----------------------------------------------|------------------------|----------------------------------------------|--------------------------|---------|
| (♥ dynamic share 🛞)<br>► ★ () | < Replicate        | or Configuration - Ready                     | y to Run dev68565_dyna | mic_share_test_01_agent                      |                          | est Ree |
| Perspectium                   | Name               | Ready to Run dev6856                         | 65_dynam               | Direction                                    | Share                    |         |
| ▼ Replicator                  | * Table            | Incident [incident]                          | •                      | Shared Records                               |                          | )       |
| Dynamic Share                 | Group Share        |                                              |                        | Cipher                                       | AES128                   | \$      |
| Dynamic Share Rules Dashboard | Active             | ✓                                            |                        | Advanced                                     |                          |         |
| Reset Dynamic Share Rules     |                    |                                              |                        | Test With                                    | Choo                     | se      |
|                               | Trigger Conditions | Additional Settings                          | Filter and Enrichment  |                                              | Notes Business Rule      | up      |
|                               | Activate sync      | Check to start running<br>scheduled sync ups |                        | 1 Hour                                       |                          |         |
|                               | Started            |                                              |                        | Run as                                       | Q                        |         |
|                               | Stopped            |                                              |                        | Last sync time                               | 2019-01-07 14:44:27      |         |
|                               |                    |                                              |                        | Number of<br>records synced<br>last interval | 0                        |         |

## **Similar topics**

- Share or ignore on specified field updates
  Share only selected fields
  Scheduled sync up
  Configure business rule timing and order
  Interactive only

## **Contact Perspectium Support**

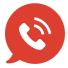

US: 1 888 620 8880 UK: 44 208 068 5953 support@perspectium.com